## 知 UIS6.5/7.0扩容主机扫描不到盘的一种解决方法

**[孙亚华](https://zhiliao.h3c.com/User/other/19085)** 2021-05-27 发表

组网及说明 超融合场景

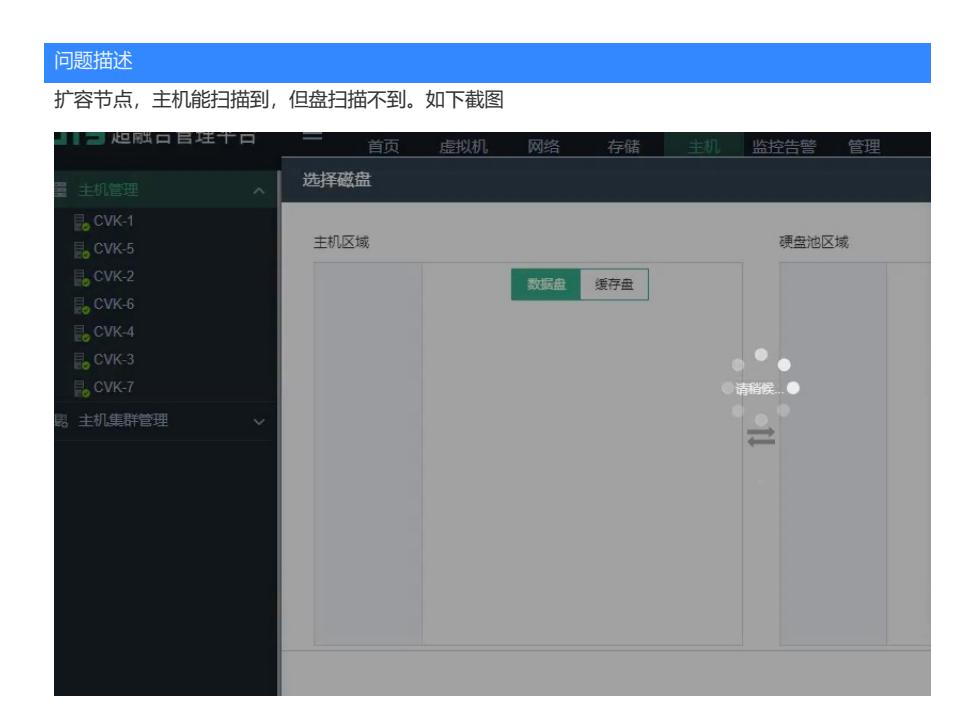

## 过程分析

经过排查,硬盘的物理缓存已经关闭, 设备管理模块也卸载了, lsblk查看也是正常识别的, 如下截图1 使用parted /dev/sdX print 命令查看,磁盘的格式是unknown的,如下截图2,这种情况下是不能识别 到盘的

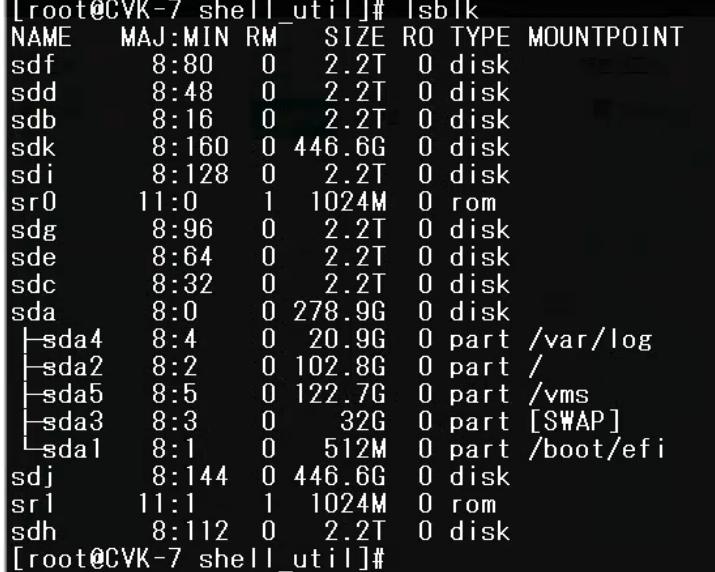

Nor. /uev/sqn: unrecognised disk label<br>Disk /dev/sdi: 2400GB<br>isk /dev/sdi: 2400GB<br>ector size (logical/physical): 512B/4096B<br>artition Table:/unknown<br>lisk Flags:<br>lisk Flags:<br>lotormatiss.svell\_util]# parted /dev/sdi mklabel

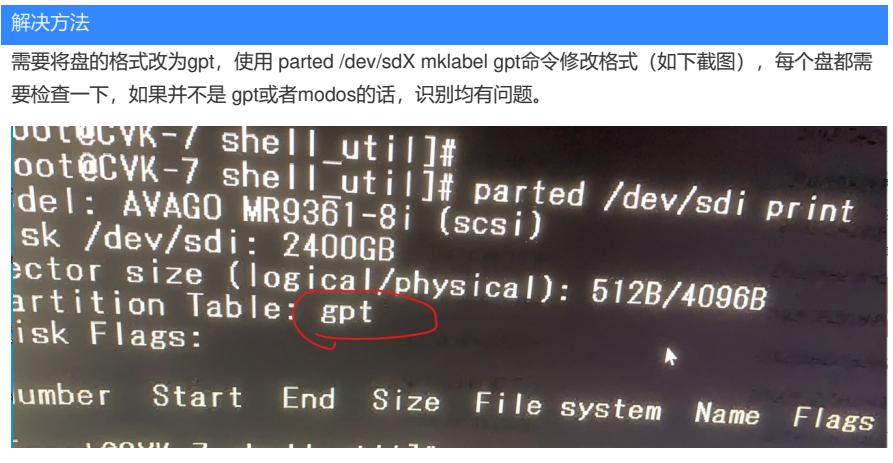

改完之后,重新扫描主机即可识别到磁盘。